XCsjaelland-spil\_68\_BMS.project Page 1 of 1 1/31/2023 1:13 PM

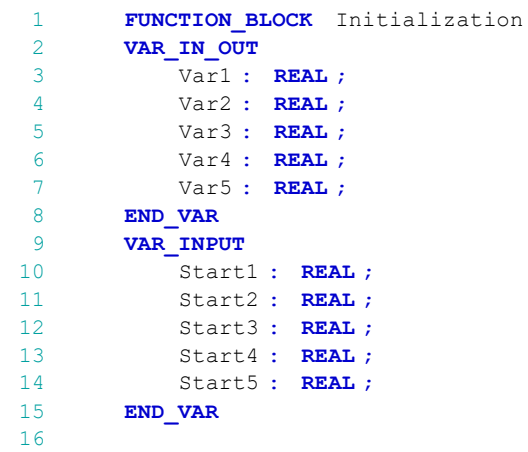

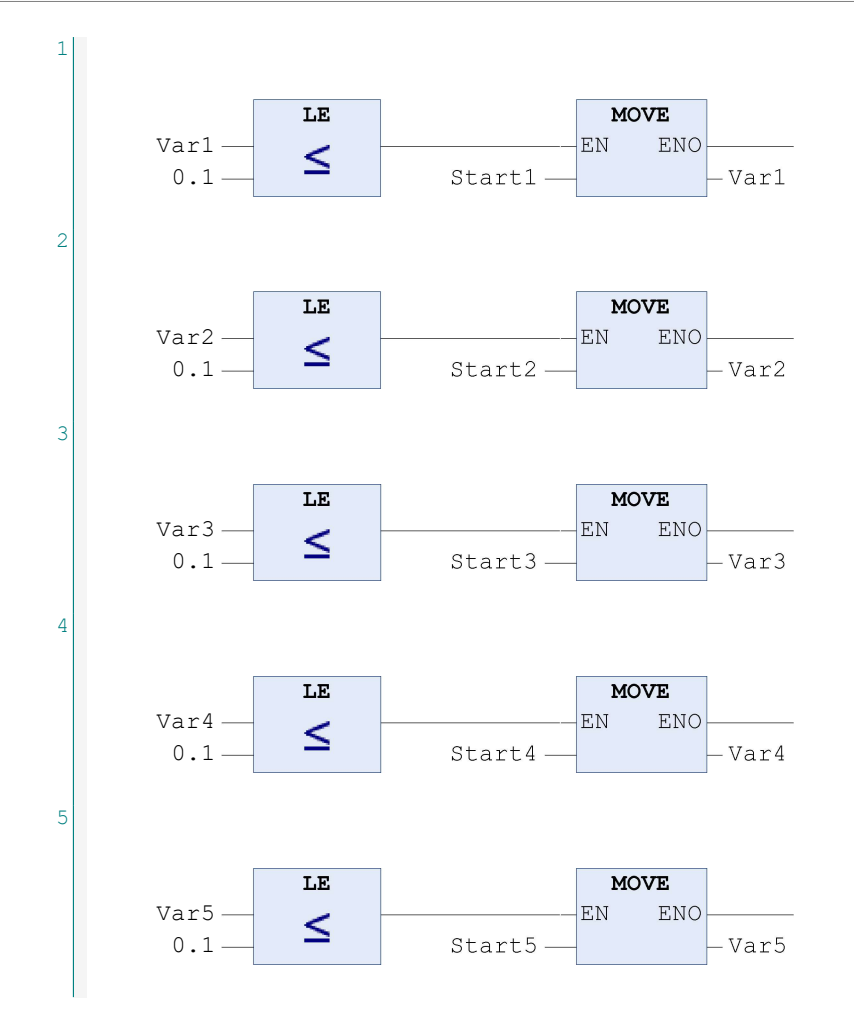